## Επιχειρησιακή Έρευνα Ενότητα 2 - Λύσεις Ασκήσεων Βελτιστοποίηση με ΗΥ - ΑΜΡL

## Άσκηση 1

Σύνολα.

Το σύνολο των διαδρομών, Δ, με στοιχεία: Αθήνα-Θεσ  $(j = 1)$ , Θεσ-Κών  $(j = 2)$ , Αθήνα-Κών  $(j = 3)$ . Το σύνολο των πτήσεων, Π, με στοιχεία: Αθήνα-Θεσ  $(k = 1)$ , Θεσ-Κών  $(k = 2)$ . Tο σύνολο των τύπων των εισιτηρίων, T, με στοιχεία: Y (i = 1), B (k = 2), M (k = 3).

Παράμετροι.

 $c: \eta$  χωρητικότητα του αεροπλάνου,  $p_{ij}:$  η τιμή του εισιτηρίου τύπου  $i$  για τη διαδρομή  $j, i \in T, j \in \Delta$ ,  $m_{ij}\colon\mathfrak{u}\varepsilon\gamma$ ιστος αριθμός εισιτηρίων τύπου  $i$  για τη διαδρομή  $j,\,i\in T, j\in\Delta,$  $d_{kj} = \begin{cases} 1, & \text{if } j \in \Delta, \\ 0, & \text{if } j \in \Delta. \end{cases}$ <br>  $d_{kj} = \begin{cases} 1, & \text{if } j \in \Delta, \\ 0, & \text{if } j \in \Delta. \end{cases}$ 

Μεταβλητές απόφασης.

 $x_{ij}$ : αριθμός εισιτηρίων τύπου  $i$  για τη διαδρομή  $j, i \in T, j \in \Delta$ .

Το π.γ.π. είναι

$$
\begin{array}{ll}\n\max & \sum_{i \in T} \sum_{j \in \Delta} p_{ij} x_{ij} \\
\text{and} & \sum_{i \in T} \sum_{j \in \Delta} d_{kj} x_{ij} \leq c \quad, k \in \Pi, \\
0 \leq x_{ij} \leq m_{ij} \qquad \qquad, i \in T, j \in \Delta.\n\end{array}
$$

Τα δεδομένα είναι  $c = 300,$ 

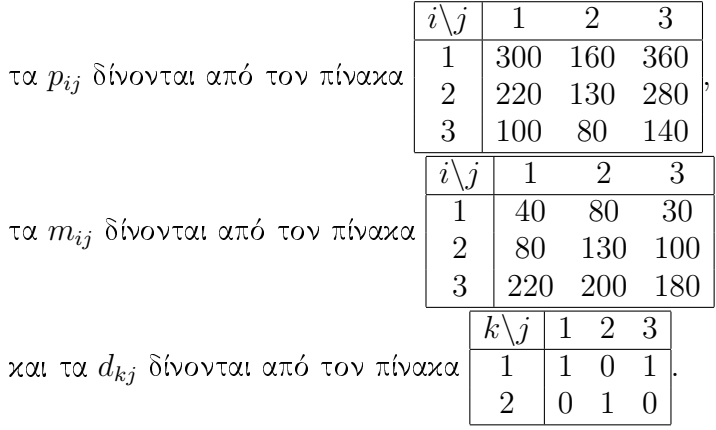

```
To αρχείο
 Airticket_Scheduling.mod
με το μοντέλο που θα δώσουμε στην ΑΜΡL είναι
 ##Airticket scheduling - Model
set Routes;
set Flights;
set Ticket_types;
param capacity;
param price{i in Ticket_types, j in Routes};
param max_tickets{i in Ticket_types, j in Routes};
param route_flight{k in Flights, j in Routes};
var number_tickets{i in Ticket_types, j in Routes};
maximize profit: sum{i in Ticket_types, j in Routes}
 price[i,j]*number_tickets[i,j];
subject to Capacity_flight{k in Flights}: sum{i in Ticket_types, j in Routes}
  route_flight[k,j]*number_tickets[i,j]<=capacity;
subject to Max_tickets{i in Ticket_types, j in Routes}:
  0 <=number_tickets[i,j]<=max_tickets[i,j];
To αρχείο
Airticket_Scheduling.dat
με τα δεδομένα που θα δώσουμε στην ΑΜΡL είναι
##Airticket scheduling - Data
set Routes:= ATH_SKG SKG_IST ATH_IST;
set Flights:= FL_ATH_SKG FL_SKG_IST;
set Ticket_types:= Y B M;
param capacity:=300;
param price: ATH_SKG SKG_IST ATH_IST:=
       Y 300 160 360
       B 220 130 280
       M 100 80 140;
param max_tickets: ATH_SKG SKG_IST ATH_IST:=
             Y 40 80 30
             B 80 130 100
             M 220 200 180;
param route_flight: ATH_SKG SKG_IST ATH_IST:=
FL_ATH_SKG 1 0 1
FL_SKG_IST 0 1 1;
```

```
Οι εντολές που θα δώσουμε στην ΑΜΡ<br/>L είναι
reset;
option solver cplex;
nodel Airticket_Scheduling.mod;
data Airticket_Scheduling.dat;
solve;
display number_tickets;
```
## Άσκηση 2

Σύνολα.

Το σύνολο των εκπομπόμενων μέσων, Ε, με στοιχεία: τηλεόραση  $(i = 1)$ , ραδιόφωνο  $(i = 2)$ . Το σύνολο των έντυπων μέσων, Τ, με στοιχεία: περιοδικά  $(i = 3)$ , εφημερίδες  $(i = 4)$ . To σύνολο των όλων των μέσων,  $M, M = E \cup T$ .

Παράμετροι.

 $c_i$ : το κόστος μιας διαφήμισης στο μέσο  $i, i \in M$ ,

 $e_i$ : η αποτελεσματικότητα μιας διαφήμισης στο μέσο  $i, i \in M$ ,

 $M_i$ : ο μέγιστος αριθμός επιτρεπόμενων διαφημίσεων στο μέσο  $i, i \in M,$ 

 $m_i$ : ο ελάχιστος αριθμός επιτρεπόμενων διαφημίσεων στο μέσο  $i, i \in M,$ 

 $c$ : το ποσό που μπορεί να δαπανηθεί σε διαφημίσεις,

 $p$  : το μέγιστο ποσοστό διαφημίσεων σε έντυπα μέσα επί του αριθμού εκπομπόμενων διαφημίσεων.

Μεταβλητές απόφασης.

 $x_i$ : αριθμός διαφημίσεων στο μέσο i,  $i \in M$ .

Το π.γ.π. είναι

$$
\begin{array}{ll}\n\max & \sum_{i \in M} e_i x_i \\
\text{and} & \sum_{i \in M} c_i x_i \leq c, \\
m_i \leq x_i \leq M_i, \\
\sum_{i \in T} x_i \leq p \sum_{i \in E} x_i.\n\end{array} \quad i \in M,
$$

Δεδομένα.

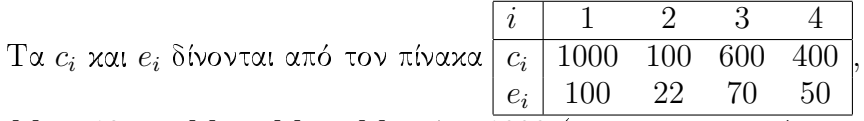

 $M_3 = 12$  και  $M_1 = M_2 = M = 4 = 1000$  (στην πραγματικότητα δεν περιορίζουν),  $m_1 = m_2 = 10$  xai  $m_3 = m_4 = 0$ ,

 $c = 30000, p = 0.4.$ 

```
To αρχείο
 Advertisement_Campaign.mod
με το μοντέλο που θα δώσουμε στην ΑΜΡL είναι
 ##Advertisement campaign - Model
set Print_Media;
set Air_Media;
set Media=Air_Media union Print_Media;
param cost{i in Media};
param efficiency{i in Media};
param max_advert{i in Media};
param min_advert{i in Media};
param max_cost;
param max_rate_print_air;
var number_advert{i in Media};
maximize Efficiency: sum{i in Media} efficiency[i]*number_advert[i];
subject to Max_cost:
  sum{i in Media} cost[i]*number_advert[i]<=max_cost;
subject to Max_advert{i in Media}:
 number_advert[i]<=max_advert[i];
subject to Max_rate_print_air:
 sum{i in Print_Media} number_advert[i]<=
  max_rate_print_air* (sum{i in Air_Media} number_advert[i]);
subject to Min_advert{i in Media}:
 number_advert[i]>=min_advert[i];
To αρχείο
 Advertisement_Campaign.dat
με τα δεδομένα που θα δώσουμε στην AMPL είναι
##Advertisement campaign - Data
set Print_Media:= Magazine Journal;
set Air_Media:= TV Radio;
param: cost efficiency max_advert min_advert:=
  TV 1000 100 1000 10
  Radio 100 22 1000 10
 Magazine 600 70 12 0
  Journal 400 50 1000 0;
param max_cost:= 30000;
param max_rate_print_air:=0.40; 1 1;
```

```
Οι εντολές που θα δώσουμε στην ΑΜΡ<br/>L είναι
reset;
option solver cplex;
model Advertisement_Campaign.mod;
data Advertisement_Campaign.dat;
solve;
display number_advert;
```